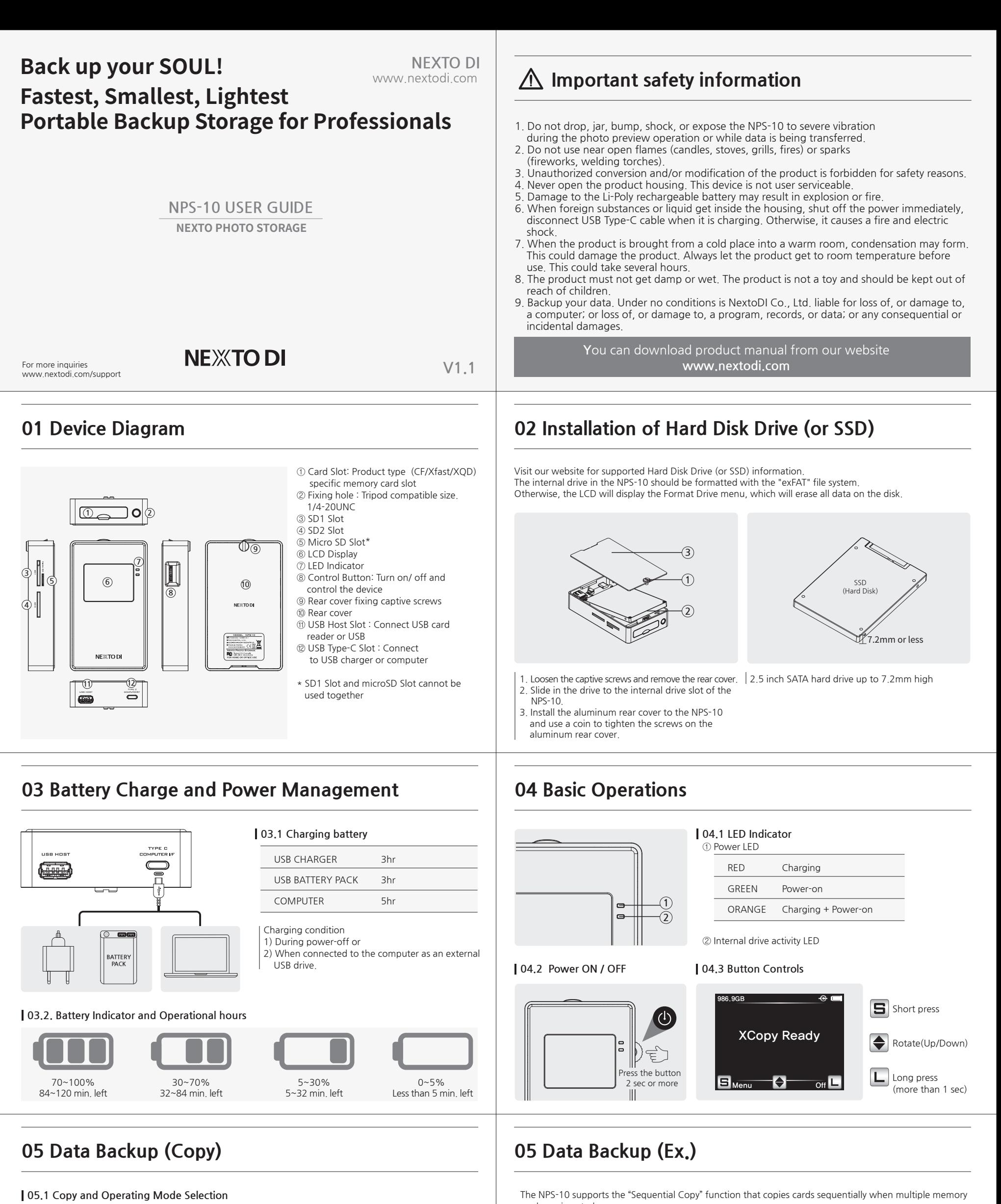

cards are inserted.

 $\frac{2\sqrt{16}}{7\sqrt{2}}$ 

**CFast Detected** 

Parsing...

Copying

986.9GB

**RA 9GB** 

 $c$ Fast

8/16 Files

 $1m29c$ 

986.9GB

|⊟ ок

986.9GB

**日** Detail

 $CFast$ 

 $\circ$   $\blacksquare$ 

 $\odot$ 

49.3 GB

16 Files

exFAT

Copy CFast?

Fast Copy

Success

Remove Memory Card(s)

4 Memory cards

119 Files / 197.3GB

Copy & Verify<br>Save Copy<br>Cancel L

986.9GB

CFast<br>SD#1

 $SD#2$ 

**USB** 

Detail View

SD#1 Copy

Upda

 $SD#2$ 

**USB** 

 $\Box$  Ok

**日 Start** 

Start?

48.0 GB

CFast Cpy&Vfy 362MB/s 20190403

Update

16 Files / 49.3GB

257MB/s 20190403

255MB/s 20190403<br>36 Files / 52.3GB

298MB/s 20190403<br>24 Files / 48.0GB

43 Files / 47,7GB

Cancel L

 $e -$ 

 $\bullet$   $\blacksquare$ 

 $Cancel$ 

 $\cdot$   $\cdot$   $\cdot$ 

 $\circledcirc$ 

25.6GB

Cancel **L** 

The NPS-10 suggests an operating mode based on the card's status.

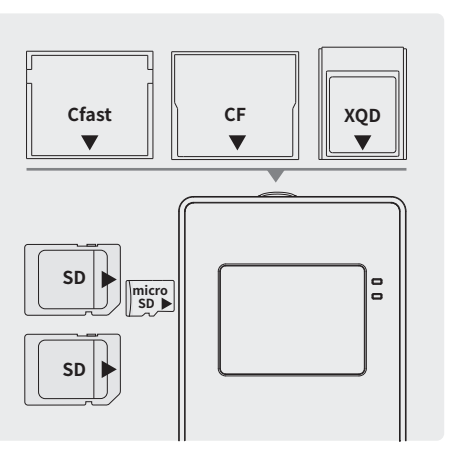

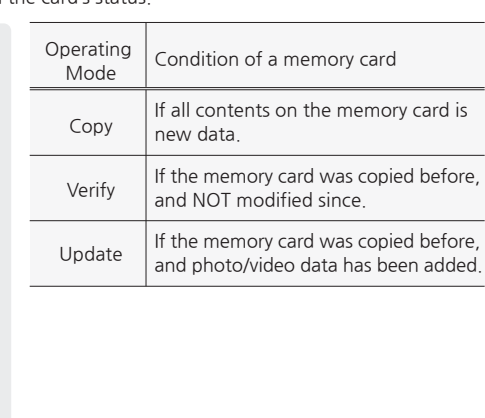